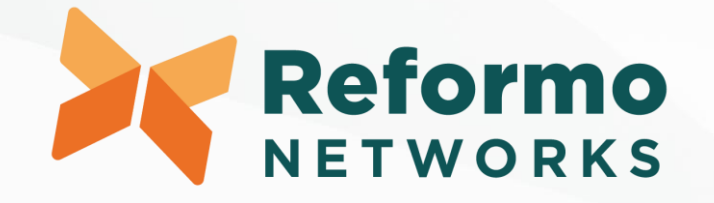

# **SRv6 – a Short Introduction**

Aki Anttila (@reformo.fi)

## **What is SRv6?**

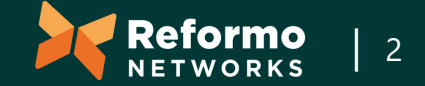

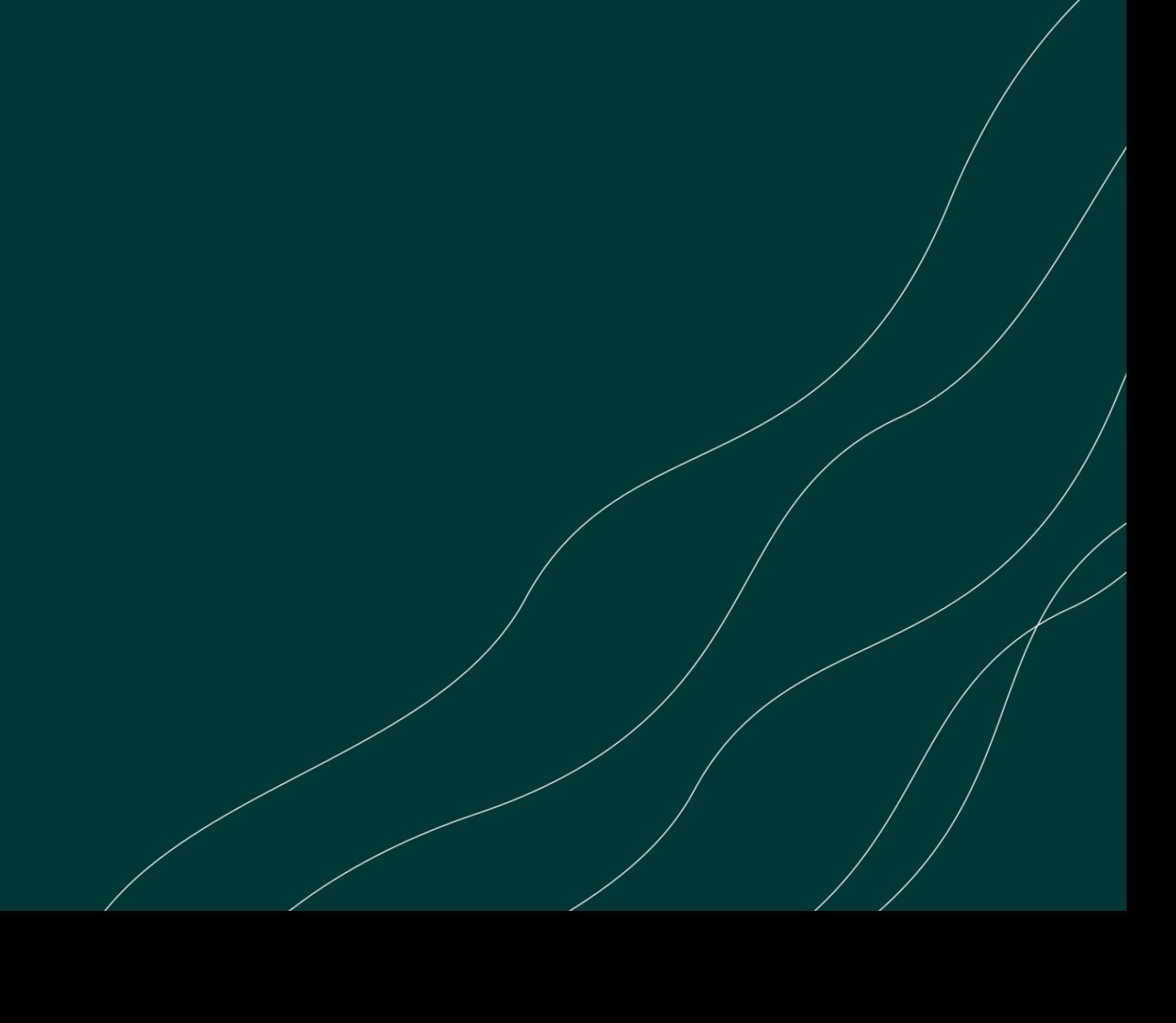

### **SRv6 background**

- MPLS is good, well-known, well-supported, interoperable…
	- …and also complex, inadequate TE capabilities, depth of the label stack might be an issue, (is old and dusty)

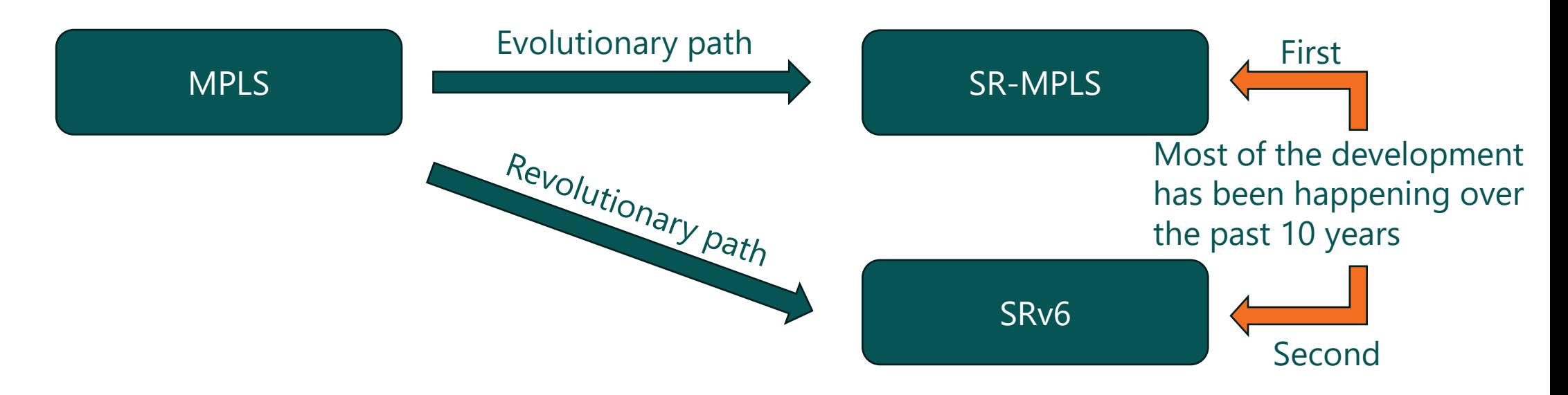

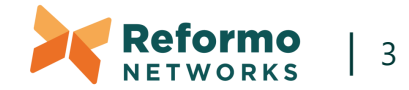

### **Current state of SRv6 globally**

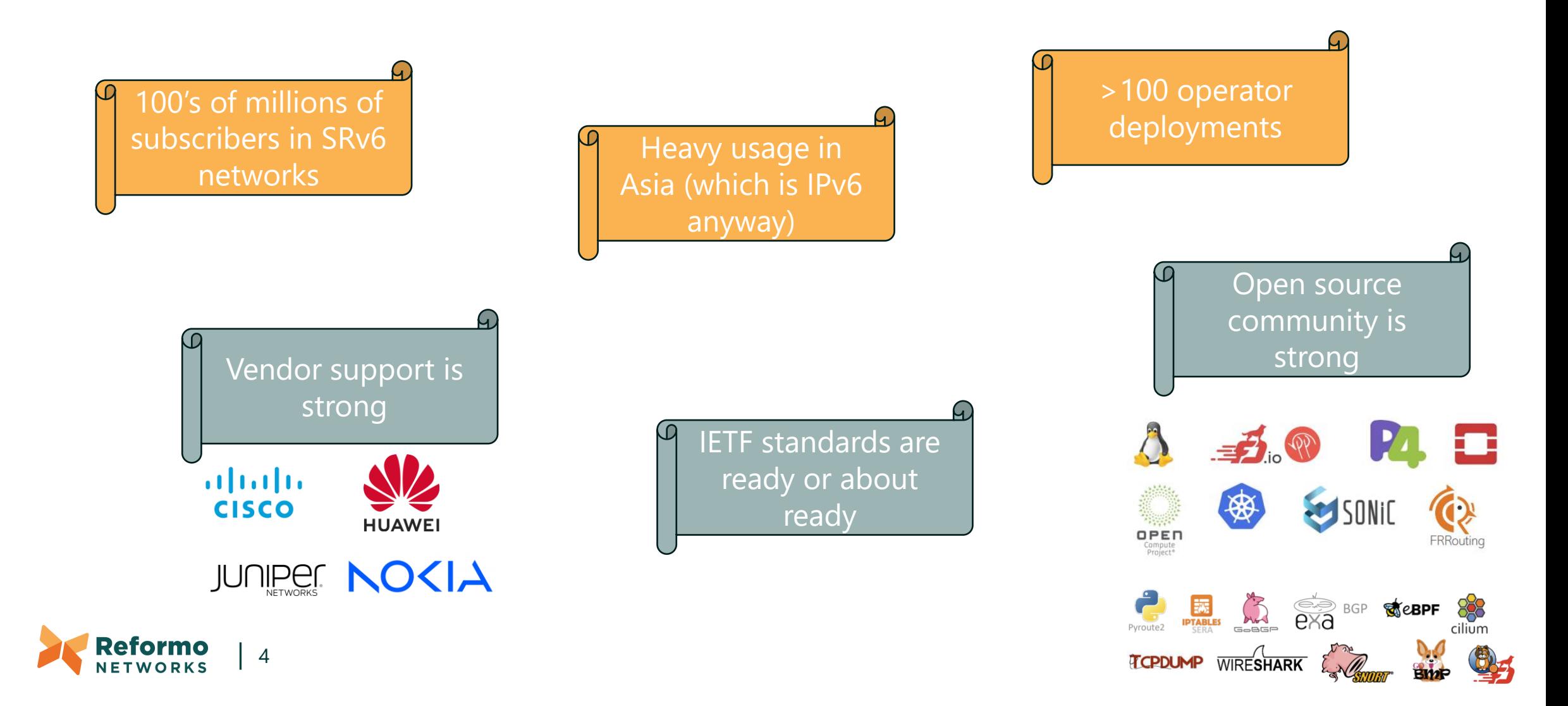

#### **Main RFC documents for SRv6**

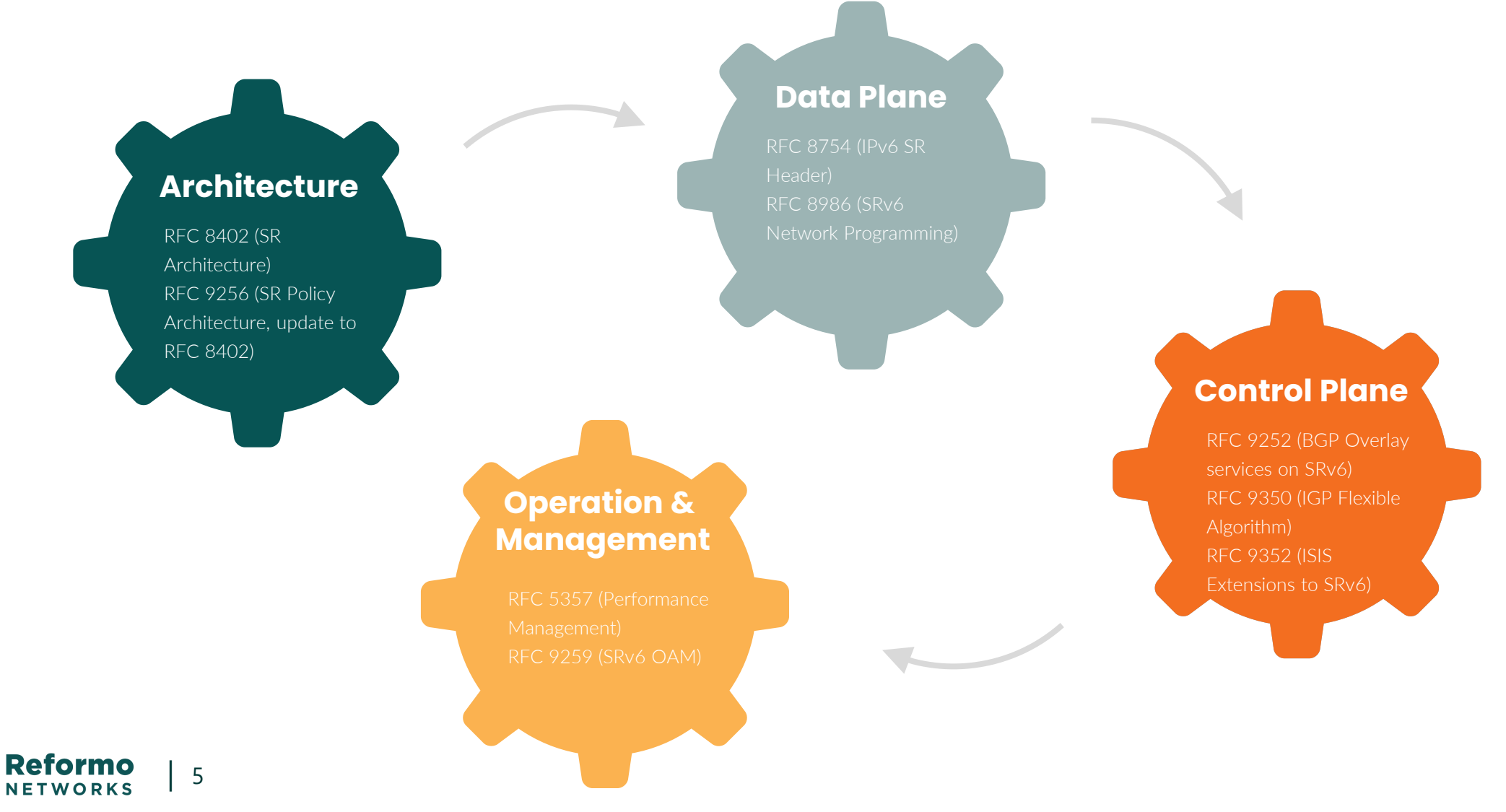

### **So…how does it work?**

- The underlay network is pure IPv6
	- "Standard" routing mechanisms, but let's stick to IS-IS (OSPFv3 is quite ok)
	- External sources of policies can be used
	- Aggregation is available and recommended to minimize the amount of control information and path calculations
- The overlay network is whatever is needed
	- BGP L3 VPNs (VRFs)
	- BGP-EVPN L2s or L3s
	- Service node insertion

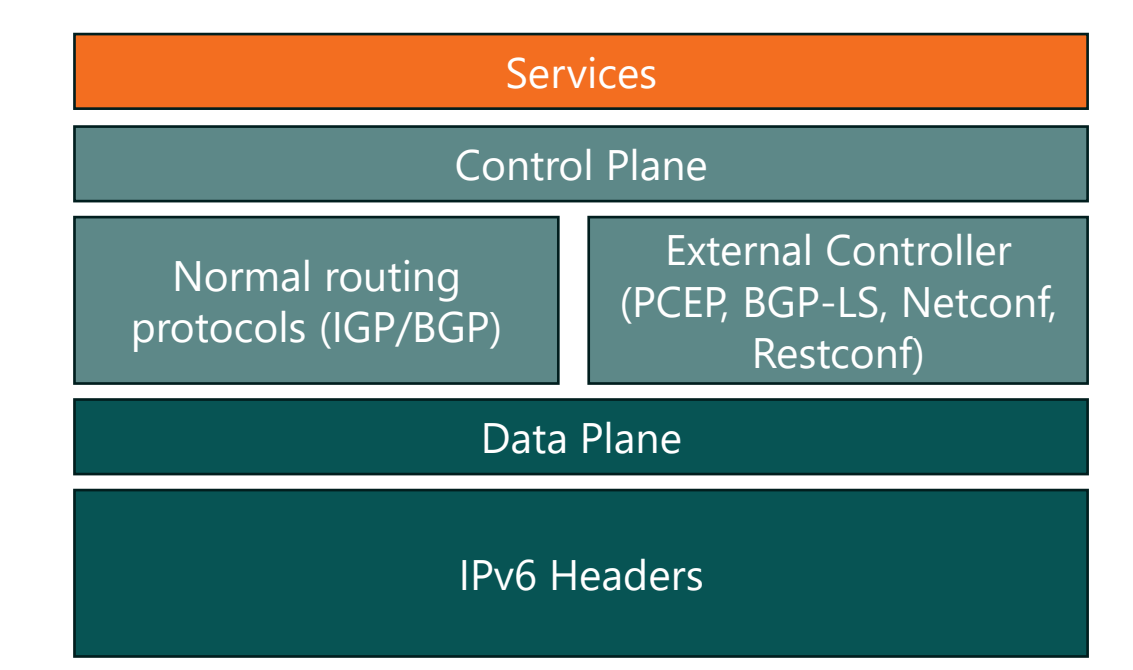

IPv6 provides the capability to do *network programming* (i.e., which nodes should be traversed, which services should be used) through SIDs (Segment Identifiers) that are presented through IPv6 extension headers.

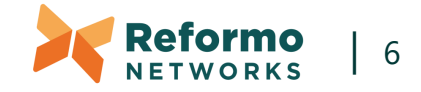

### **SID? SID-Prefix? Locator?**

- SID-Prefix is the IPv6 address space that is used for SRv6 purposes
	- Unique Local Addresses (ULA) are recommended to prevent leaking
- Each node is allocated one or more locators depending on the needed services
	- These locators are "normal" IPv6 addresses and hence routable and aggregetable within the IGP domain
- Segment Identifier contains the instruction (function) within the locator to tell the device what to do with the traffic
	- E.g. SID <locator>::000A means "forward via VRF-table 1"
	- Note that the first instruction is the normal IPv6 header DA
		- And this is often sufficient for services to work!

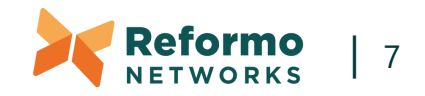

#### **IPv6 header**

#### • The official name is "Segment Routing Extension Header, SRH"

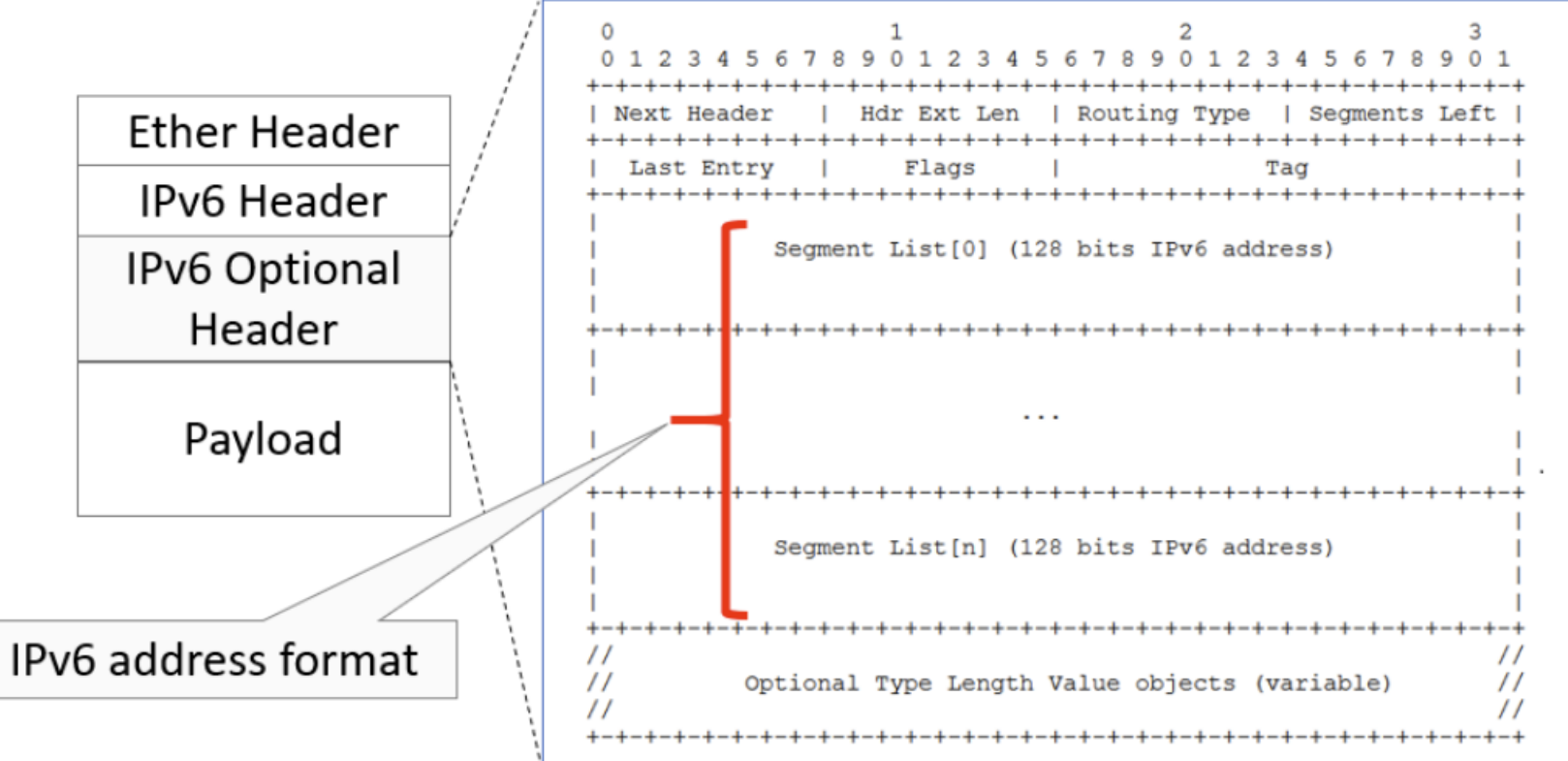

Each SID (Segment List) is 128bits = 16bytes

In case of 6 segments, overhead is 6\*16+8 bytes  $= 104$  bytes

Within iMix traffic, this is about 30% additional overhead!

Therefore uSID!

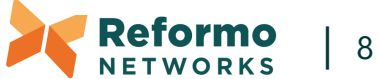

#### **uSID saves space!**

- uSID is a compressed SID that does not include locator bits
	- "default size" is 16 bits, other sizes can be used
- Normal IPv6 header DA holds up to 6 uSIDs
	- if more is needed, then SRH must be used

Outer DA: 2001:db8:0001:0002:0003:0004:0005:0006 uSID1 uSID2 uSID3 uSID4 uSID5 uSID6

Outer SRH: 2001:db8:0007:0008:0009:0010:0011:0012 uSID7 uSID8 uSID9 uSID10 uSID11 uSID12

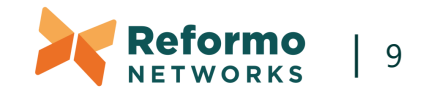

#### **What can be done with SIDs?**

Since SID is a key to *network programmability*, everything can be programmed with it.

(However, do not mix with Netconf/Restconf/JSON etc. programmability)

Network level functions **Network level functions** 

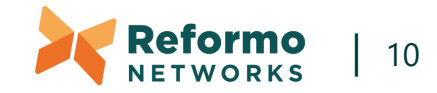

#### **An example of using SIDs**

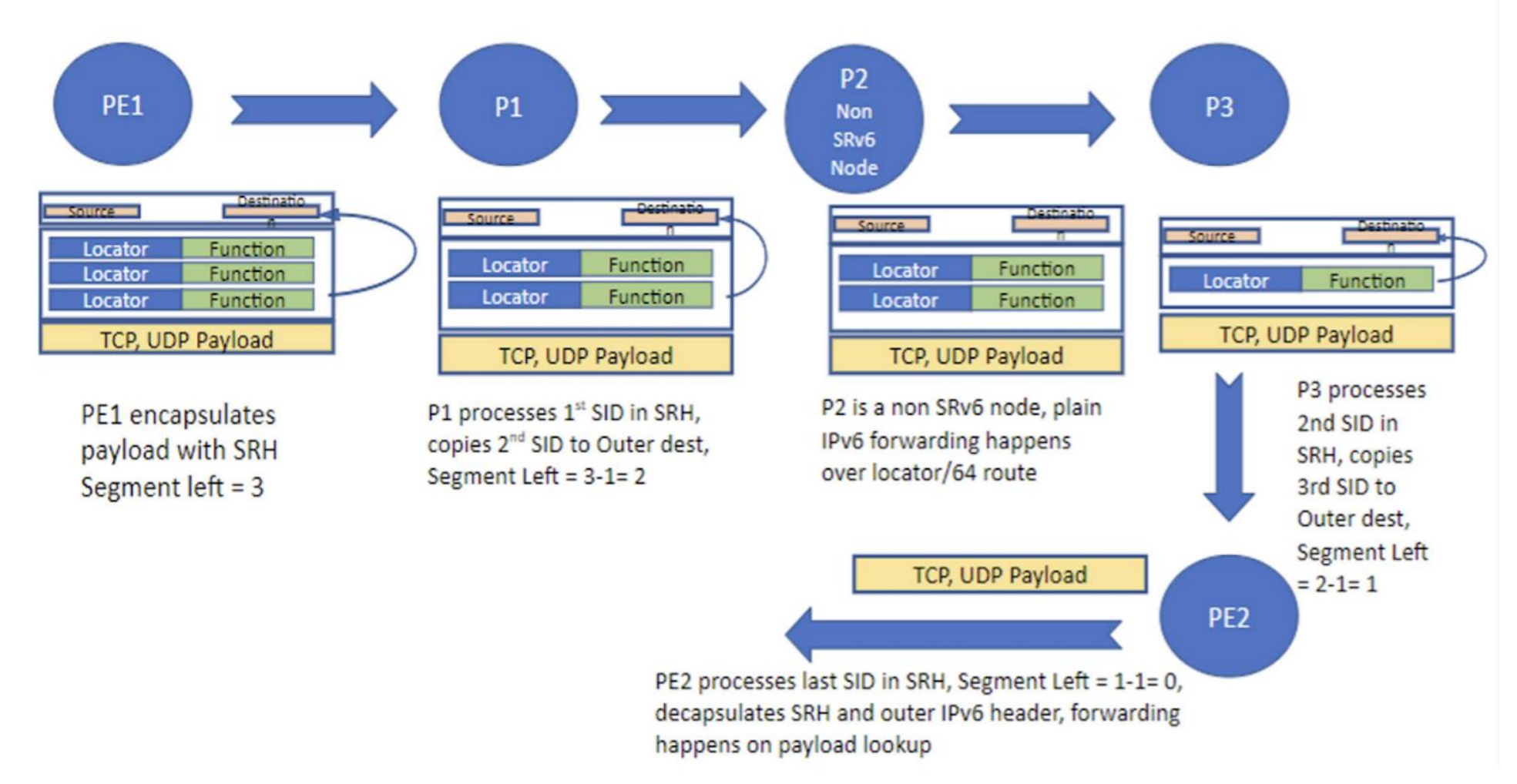

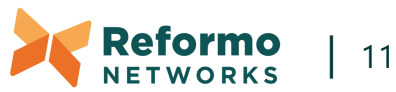

### **SRv6 policy behaviors**

- SRv6 has two different behaviors
	- Headend (H.X) behaviour that happens on the *source* node
	- Endpoint (End.X) behaviour that happens on the *end* node
- Headend behaviors can be used to provide backbone services
	- E.g. H.Encaps (SR Headend with encapsulation in an SR policy), used with TI-LFA
- Endpoint behaviors are used to steer traffic in the edge of the SRv6 domain
- "MPLS-like" additional behaviors are also present Penultimate Segment Pop (PSP), Ultimate Segment Pop (USP) and Ultimate Segment Decapsulation (USD)

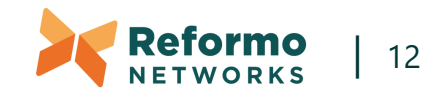

### **Examples of End behaviors**

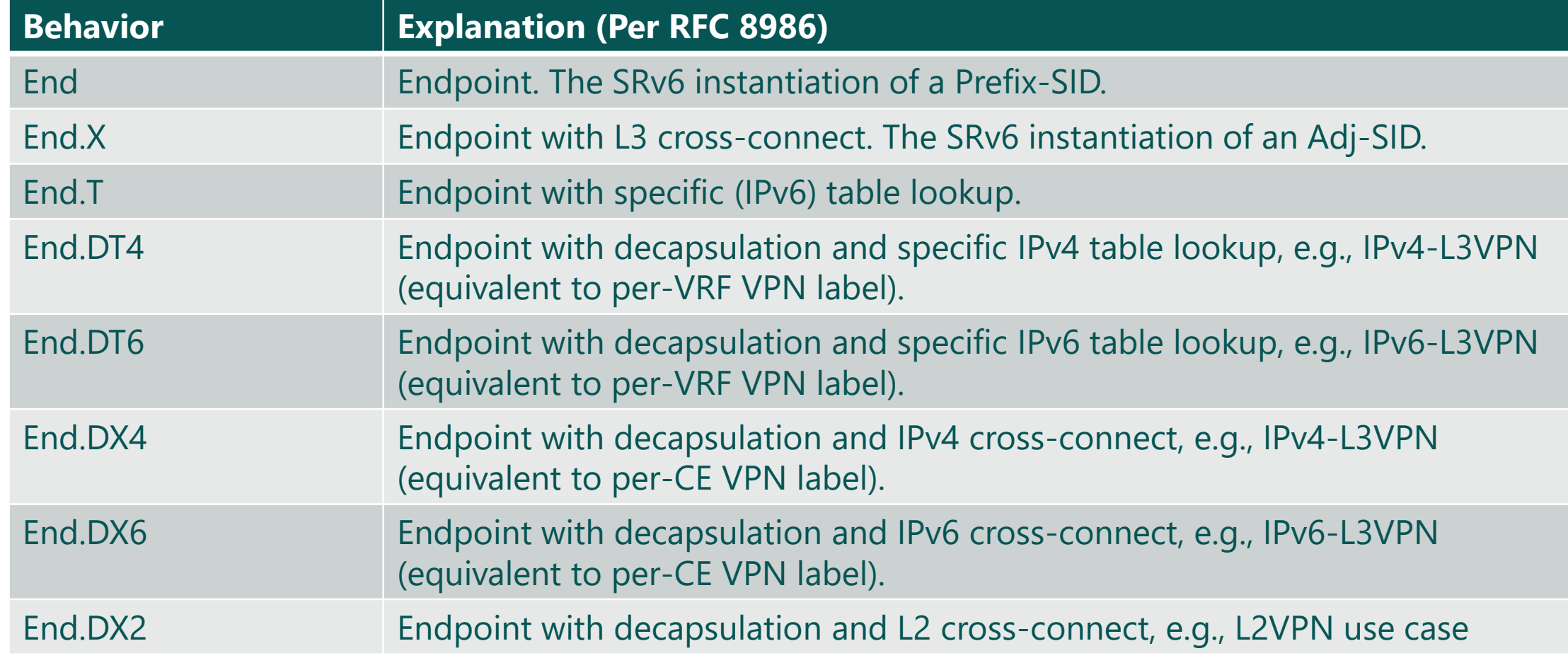

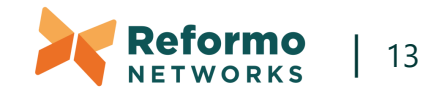

### **SRv6 services in the backbone**

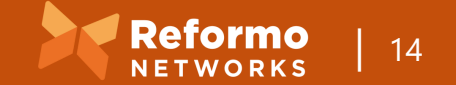

#### **Examples of the network-level possibilities**

Topology Independent Loop Free Alternate (TI-LFA)

Flexible Algorithm (FlexAlgo)

Microloop Avoidance

Performance monitoring for link latency

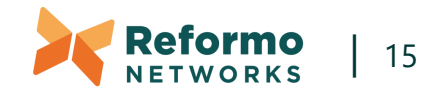

### **Example – TI-LFA**

- TI-LFA provides 100% coverage with 50 msec link and node protection through the usage of post-convergence path
	- Prevents suboptimal routing
	- Prevents transient congestion
	- Is computed automatically by IGP
	- Can be incrementally deployed
- Why now?
	- SR(v6) provides network programmability to steer traffic through post-convergence path LOOP FREE

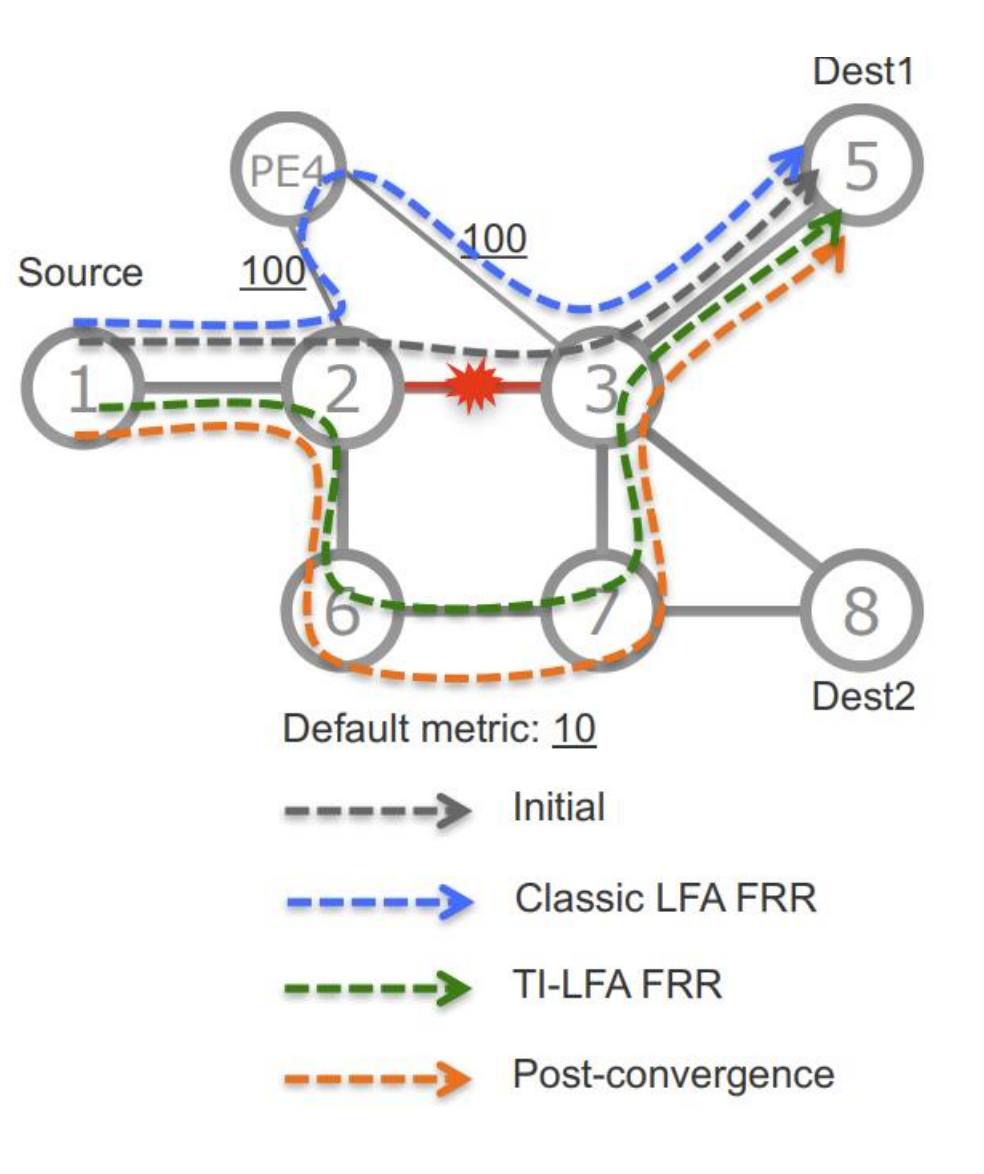

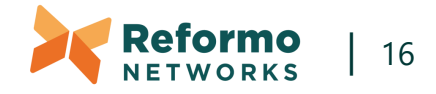

### **Example – FlexAlgo (i.e. "slicing" the network)**

• FlexAlgo can be used to provide paths with different properties

- Minimal delay, high BW, avoiding certain links etc.
- Each constraint forms own topology from the base network
- There are 256 FlexAlgos of which
	- 0 is the traditional IGP/SPF
	- 1-127 are reserved by IANA
	- 128-255 can be used by operator-defined constraints
- RFC 9350 defines extensions for IS-IS and OSPF for calculating constraint-based paths

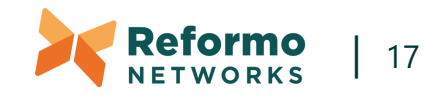

### **SRv6 services for the customers**

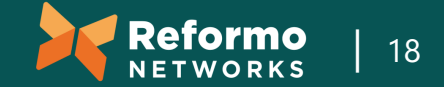

### **Flexible selection of services**

• Traditional network services can be implemented on top of SRv6

- BGP-based L3 VPNs (traditional RFC 2547bis) constructs
- BGP-based EVPNs (as defined in RFC 7432) constructs
- These are defined in RFC 9252 (BGP Overlay Services Based on Segment Routing over IPv6 (SRv6))
- In addition, service elements can be inserted (service-chaining)
	- Based on IETF's Service Function Chaining architecture (RFC 7665)
	- SRv6 SID is used as the Network Service Header (NSH) to steer traffic to service functions

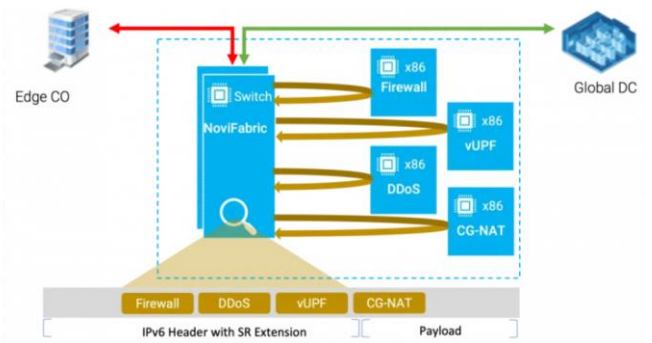

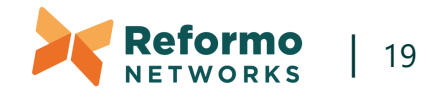

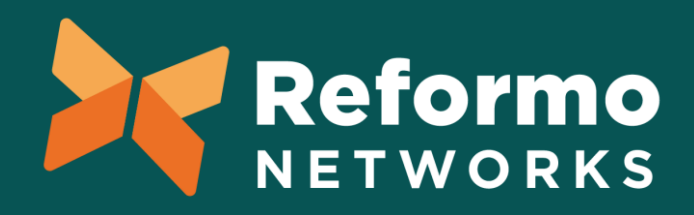

### **That's it! Q? Email: [aki.anttila@reformo.fi](mailto:aki.anttila@reformo.fi) OR Call: 040-7591631 Or sit with me at the dinner table!**

**reformo.fi**